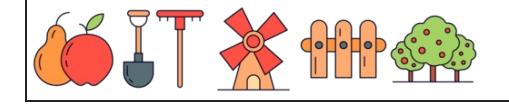

 : تاريخ : النتيجة : اسم 8 8 8 8 8 8 8 8 8 8 8 8 8 8 8 8 8 8 8 8